Башкортостан Республиканы Ауырғазы районы муниципаль район хакимиәте

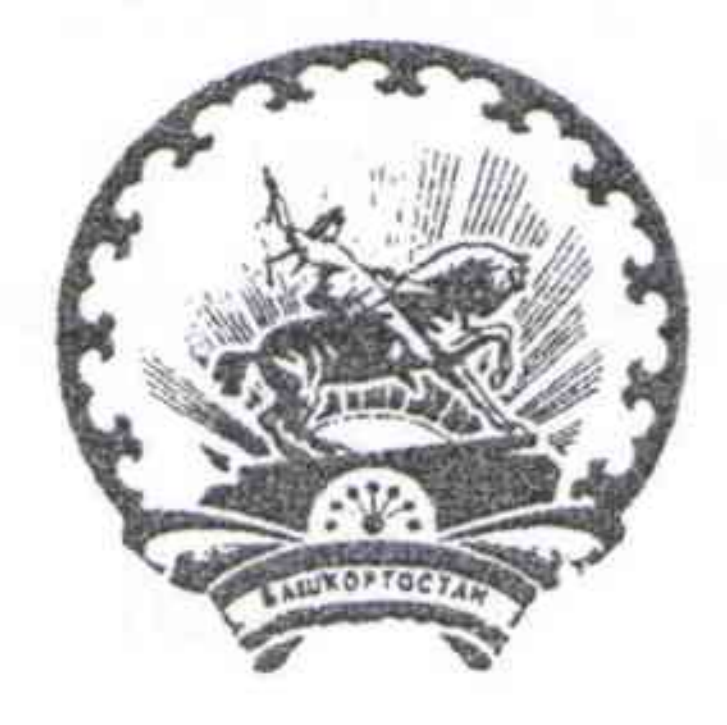

Администрация муниципального района Аургазинский район Республики Башкортостан

ПОСТАНОВЛЕНИЕ **KAPAP**  $N_2$   $864$ geraope 2020 r. geræopt 2020 й.

Об установлении размера родительской платы за присмотр и уход за детьми в муниципальных образовательных организациях, реализующих образовательную программу дошкольного образования на территории муниципального района Аургазинский район Республики Башкортостан

На основании Федерального закона от 06.10.2003 г. № 131-ФЗ «Об принципах организации местного самоуправления Российской общих Федерации», согласно ст. 65 Федерального закона от 29.12.2012 г. № 273 -ФЗ «Об образовании в Российской Федерации», администрация муниципального района Аургазинский район Республики Башкортостан

## ПОСТАНОВЛЯЕТ:

1. Признать утратившим силу постановление администрации муниципального района Аургазинский район Республики Башкортостан от 18.12.2019 г. № 753 «Об установлении размера родительской платы за присмотр и уход за детьми в муниципальных образовательных организациях, реализующих образовательную программу дошкольного образования на территории муниципального района Аургазинский район Республики Башкортостан».

2. Установить с 01.01.2021 г. размер родительской платы, взимаемый за присмотр и уход за детьми в муниципальных образовательных организациях,

- образовательную программу дошкольного образования, реализующих находящихся на территории муниципального района Аургазинский район Республики Башкортостан, в сумме 85 рублей 00 копеек в день. 3. Не взимать родительскую плату за присмотр и уход:
- за детьми инвалидами;
- за детьми сиротами и детьми, оставшимися без попечения родителей; -за детьми с туберкулезной интоксикацией.

4. Установить стоимость родительской платы в размере 50% родителям (законным представителям) обучающихся, один из которых является инвалидом первой и (или) второй группы.

5. В предусмотренных п.2 и п.3 случаях возместить затраты образовательной организации на осуществление присмотра и ухода за детьми.

6. МКУ Отдел образования осуществлять контроль за предоставлением льгот присмотру и уходу за детьми в муниципальных образовательных **NO** организациях, реализующих образовательную программу дошкольного образования.

Отделу информационно-правового обеспечения администрации  $7.$ муниципального района Аургазинский район разместить данное постановление на официальном сайте администрации муниципального района Аургазинский район в сети Интернет.

8. Контроль за выполнением настоящего постановления возложить Ha заместителя главы администрации по социальным вопросам и кадрам С.П. Цуканова.

З.Я. Идрисов

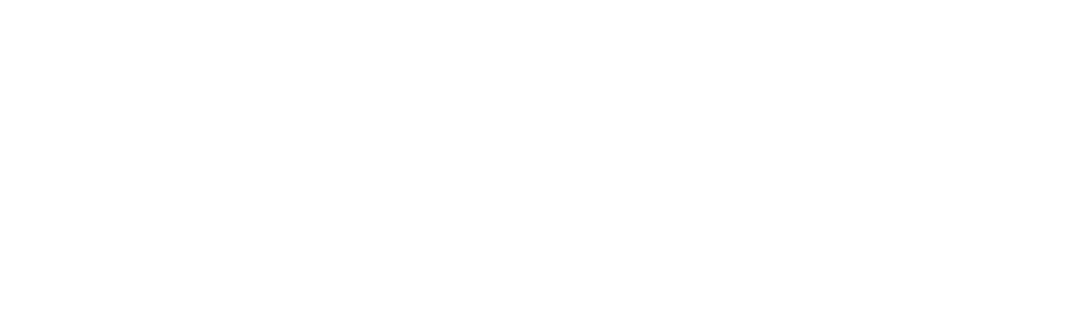

Глава администрации

Гилязетдинов Рустам Анварович - начальник МКУ Отдел образования, 8 (34745) 2-13-01